## Design philosophy papers (online) >>>CLICK HERE<

Design philosophy papers (online)

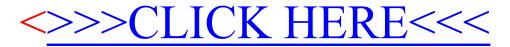